https://uzaktanegitimkapisi.cbiko.gov.tr/ adresine giriniz.

# **Eğitim Kataloğu sekmesine giriniz.**

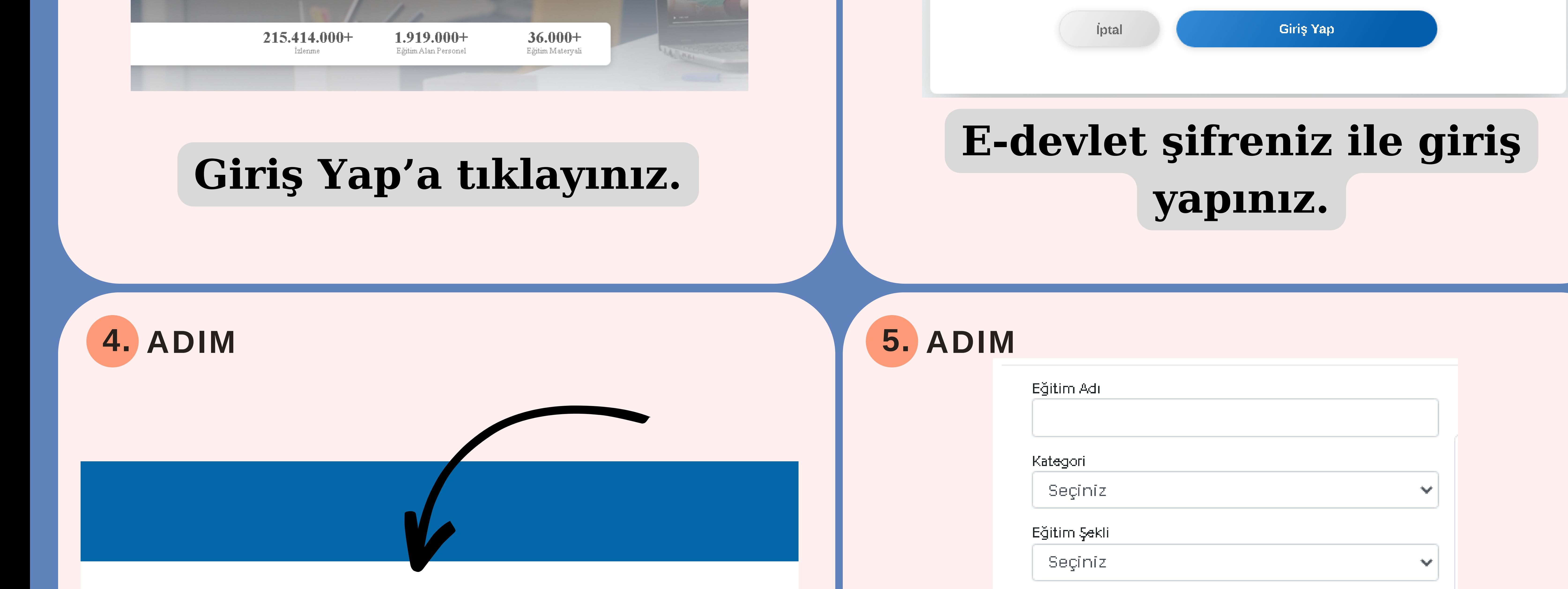

Hakkımızda Eğitim Kataloğu Sınavlar Anketler -Sikça Sorul Anasayfa

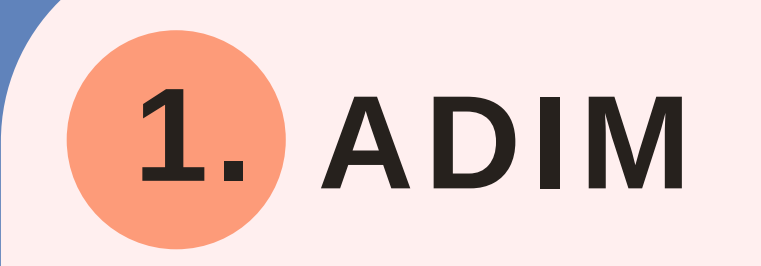

### **2. ADIM 3. ADIM**

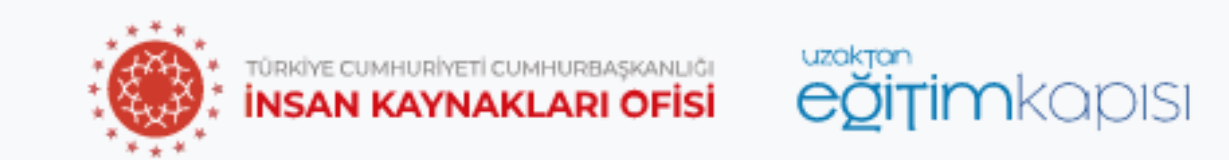

## Nitelikli Eğitim Sınız sız Erişim

Uzaktan Eğitim Lapısı, kamu çalışanlarının ihtiyaçlarına uygun bilgi, becer v vetki liklere yönelik hazırlanan ve tüm kamu ne sunulan dijital eğitim platformudur. kurumlarını

Giriş Yap  $\rightarrow$ Keşfet  $\downarrow$ 

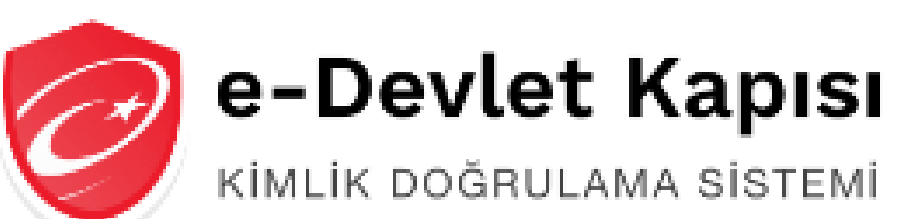

KİMLİK DOĞRULAMA SİSTEMİ

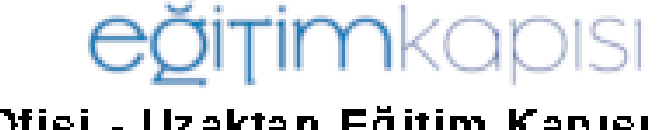

uzaktan

Cumhurbaşkanlığı İnsan Kaynakları Ofisi - Uzaktan Eğitim Kapısı https://uzaktanegitimkapisi.cbiko.gov.tr/Giris-

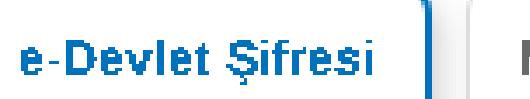

Mobil Imza

**Elektronik İmza** 

T.C. Kimlik Kartı

İnternet Bankacılığı

T.C. Kimlik Numaranızı ve e-Devlet Şifrenizi kullanarak kimliğiniz doğrulandıktan sonra işleminize kaldığınız yerden devam edebilirsiniz. e-Devlet Şifresi Nedir, Nasıl Alınır?

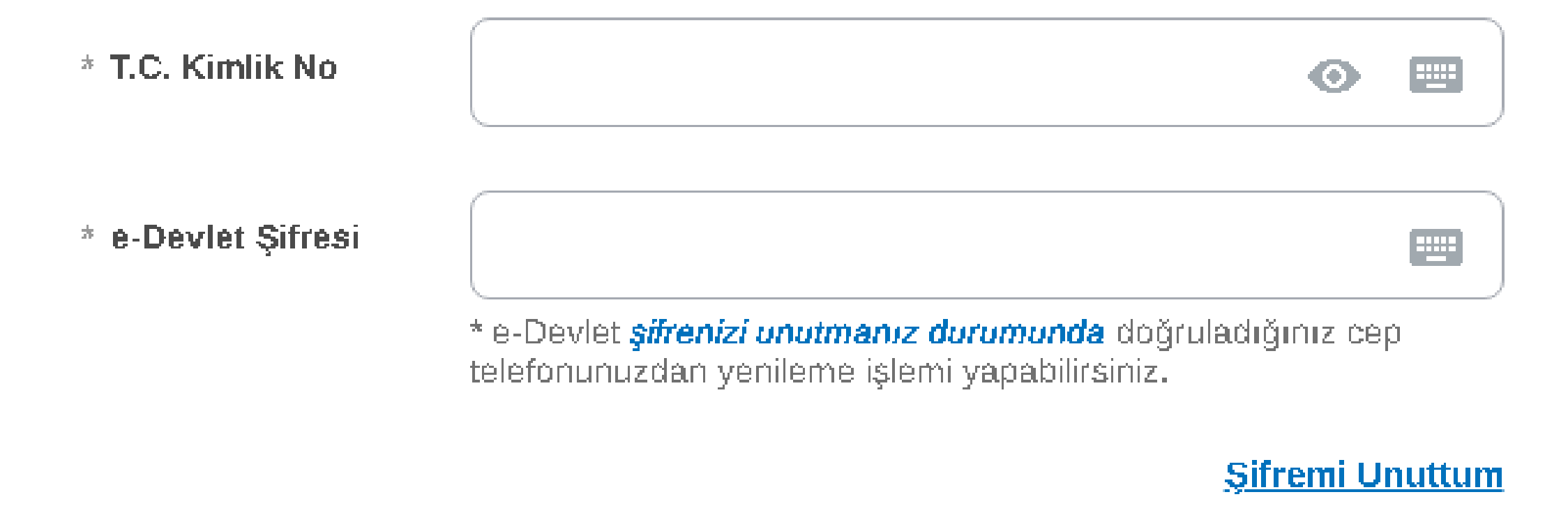

**CUMHURBAŞKANLIĞI UZAKTAN EĞİTİM KAPISI SİSTEMİNE GİRİŞ ADIMLARI**

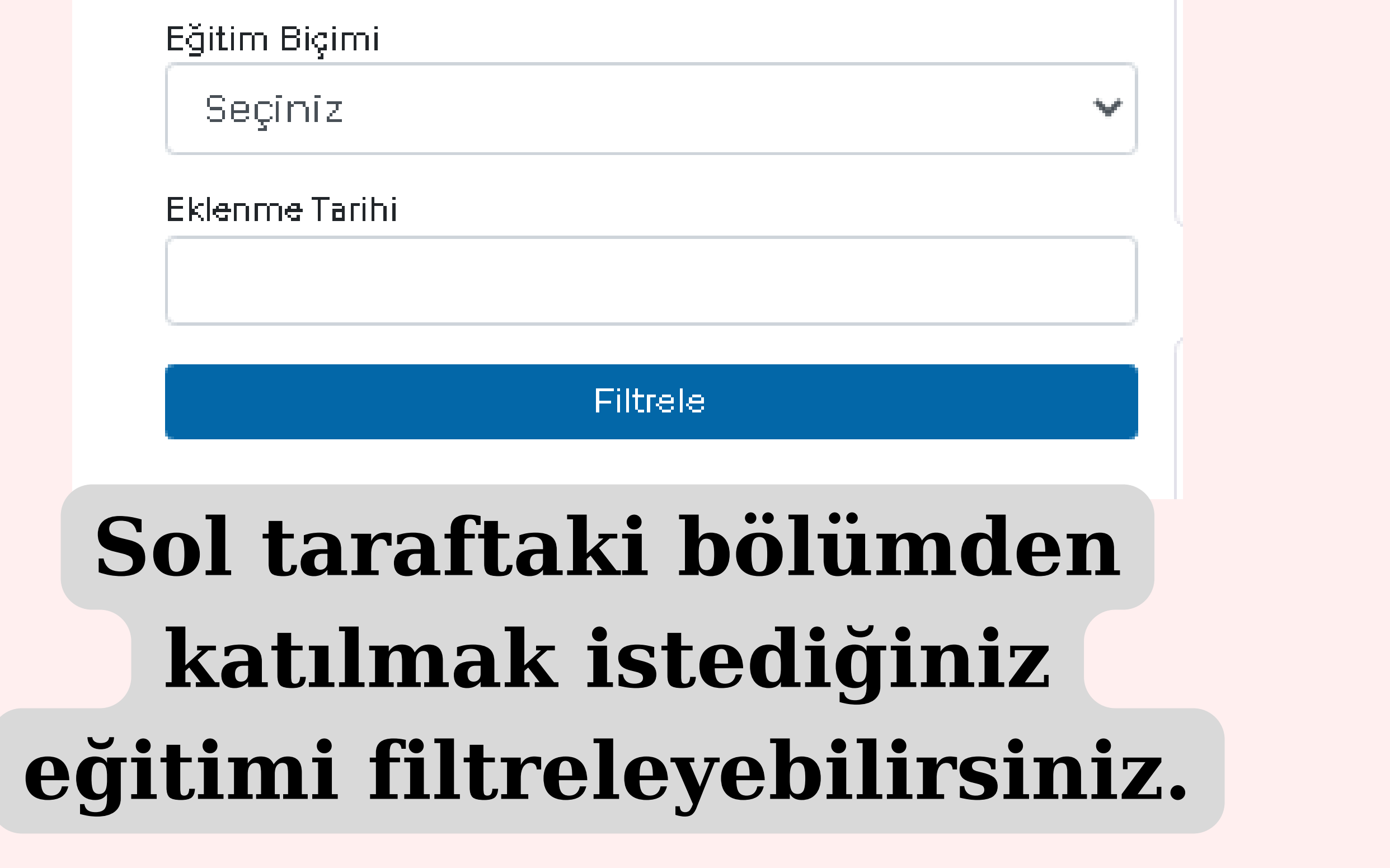